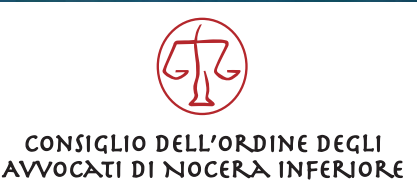

# WEBINAR

## maggio 2021 ore 15.30

Il Link dell'aula virtuale sarà reso disponibile all'interno dell'area riservata **SFERA, ai soli** prenotati, 15 minuti prima dell'inizio dell'evento.

Saluti: **Avv. Guido Casalino** Presidente COA di Nocera Inferiore

# L'Avvocato e il ricorso per cassazione civile Insidie vecchie e nuove

### **Avv. Aniello Cosimato**

Componente Consiglio Nazionale Forense

### Introduce e modera:

**Avv. Antonio Savarese** Consigliere COA di Nocera Inferiore

#### Relatori:

**Avv. Filippo Castaldi** Foro di Nocera Inferiore **Avv. Elena Bruno** Foro di Napoli **Avv. Marco Menicucci** Foro di Salerno

Per le modalità di partecipazione si rimanda alla guida qui scaricabile Guida al collegamento aula virtuale

Si precisa che ai fini del rilascio dei crediti formativi è indispensabile partecipare al corso **inserendo** esclusivamente il proprio codice fiscale.

In mancanza i crediti formativi non potranno essere assegnati

N. 3 crediti formativi in DIRITTO CIVILE